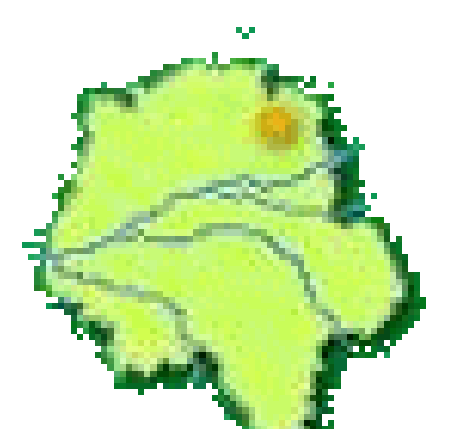

## **Travail sur MONDRIAN des MS**

- Archives - Année scolaire 2016 - 2017 - Classe 1 PS/MS -

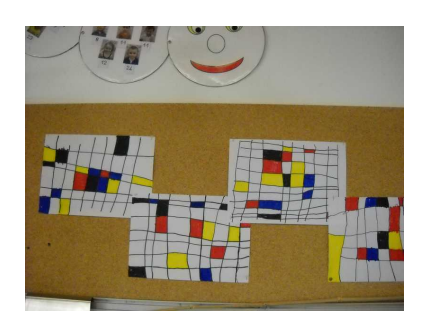

Date de mise en ligne : lundi 12 décembre 2016

**Copyright © Ecole de Villedômer - Tous droits réservés**

Nous avons fait comme MONDRIAN : avec un feutre noir, il fallait tracer des traits couchés et des traits debout pour faire un quadrillage. Nous avons colorié quelques cases avec des feutres jaune, bleu, rouge ou noir.